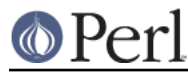

## **NAME**

ExtUtils::MM\_NW5 - methods to override UN\*X behaviour in ExtUtils::MakeMaker

## **SYNOPSIS**

use ExtUtils:: MM\_NW5; # Done internally by ExtUtils:: MakeMaker if needed

## **DESCRIPTION**

See ExtUtils::MM\_Unix for a documentation of the methods provided there. This package overrides the implementation of these methods, not the semantics.

os\_flavor

We're Netware in addition to being Windows.

init\_platform

Add Netware macros.

LIBPTH, BASE\_IMPORT, NLM\_VERSION, MPKTOOL, TOOLPATH, BOOT\_SYMBOL, NLM\_SHORT\_NAME, INCLUDE, PATH, MM\_NW5\_REVISION

## platform\_constants

Add Netware macros initialized above to the Makefile.

const\_cccmd

static\_lib

dynamic\_lib

Defines how to produce the \*.so (or equivalent) files.